## Automatismes Sujet A

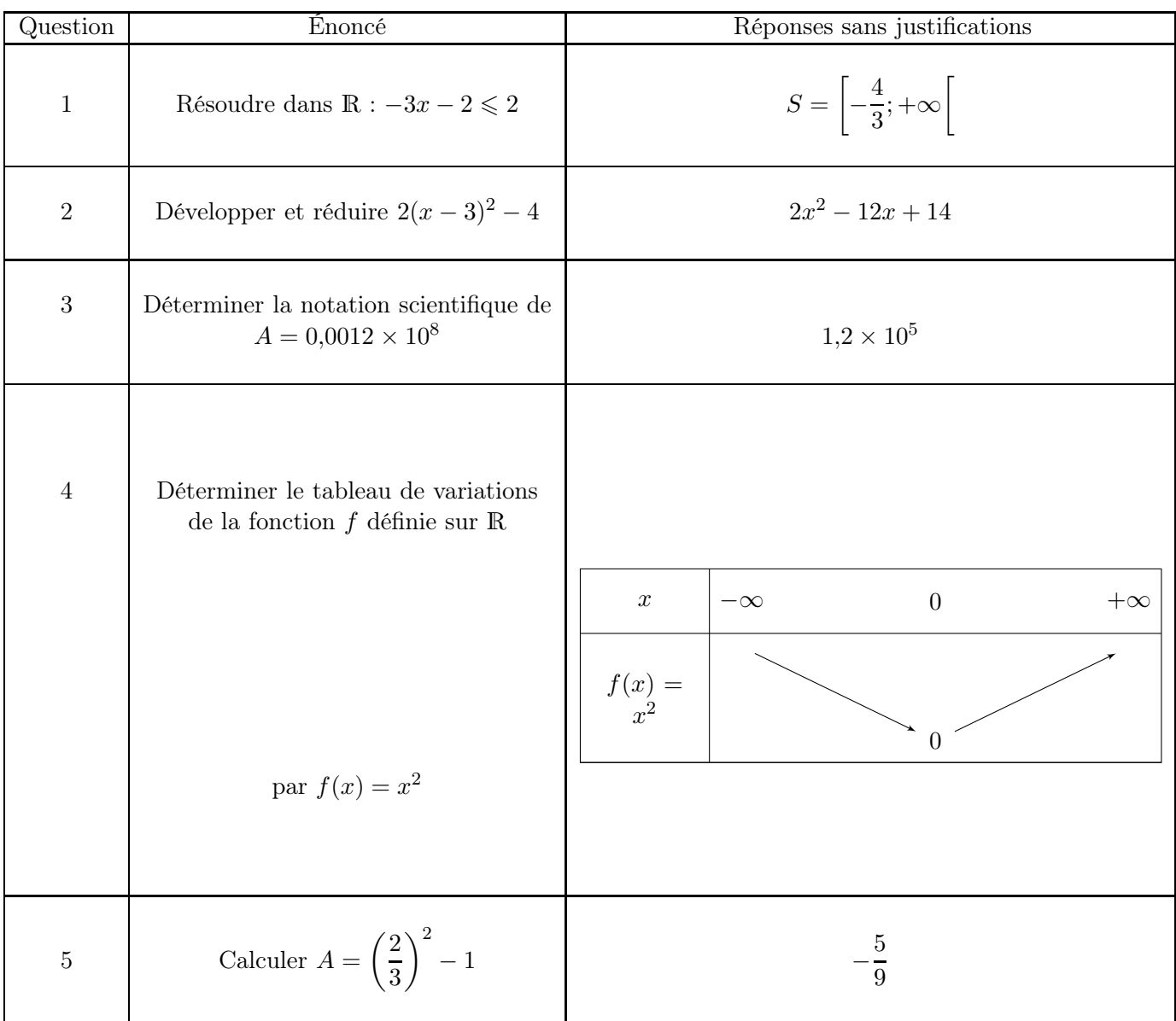

## Automatismes Sujet B

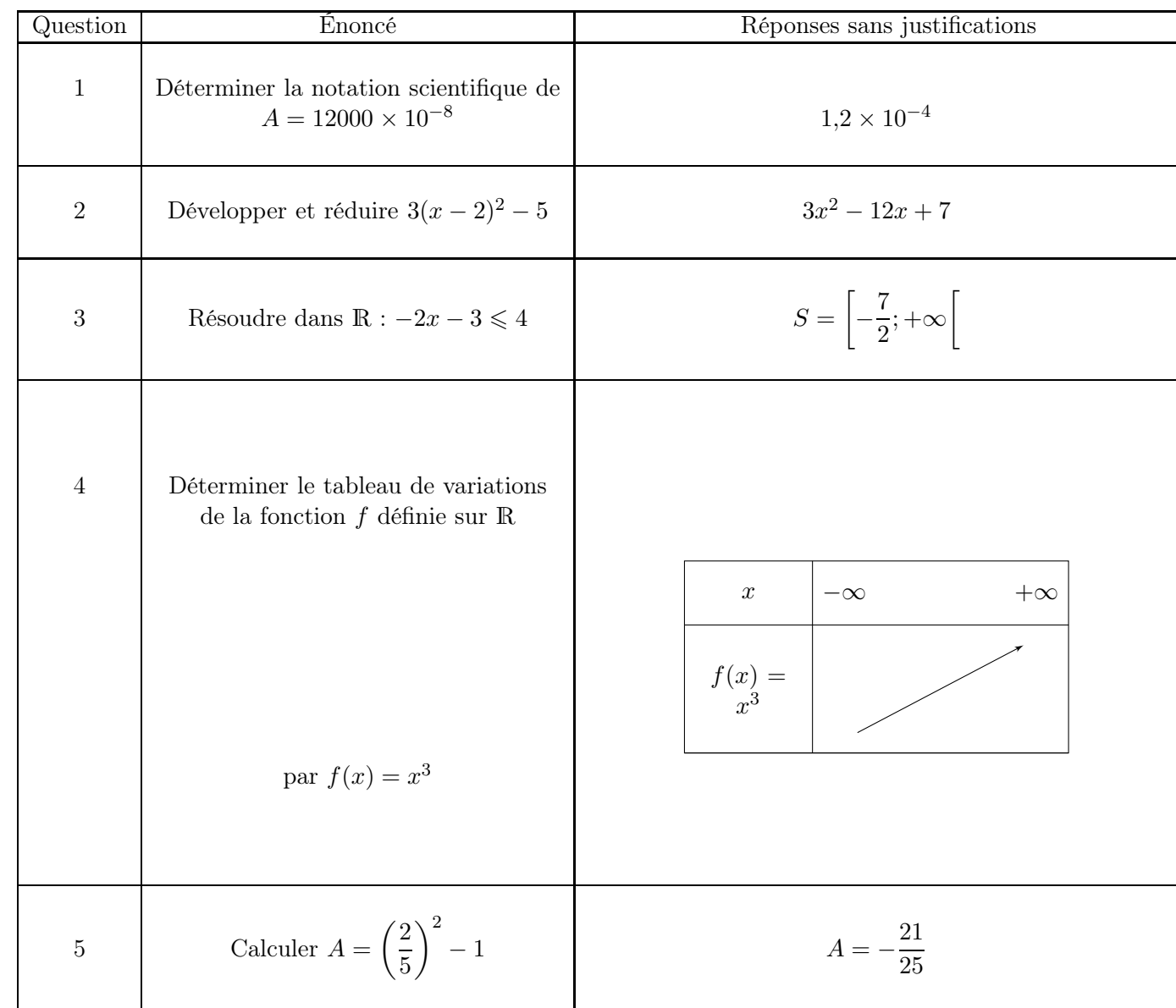

## Automatismes Sujet C

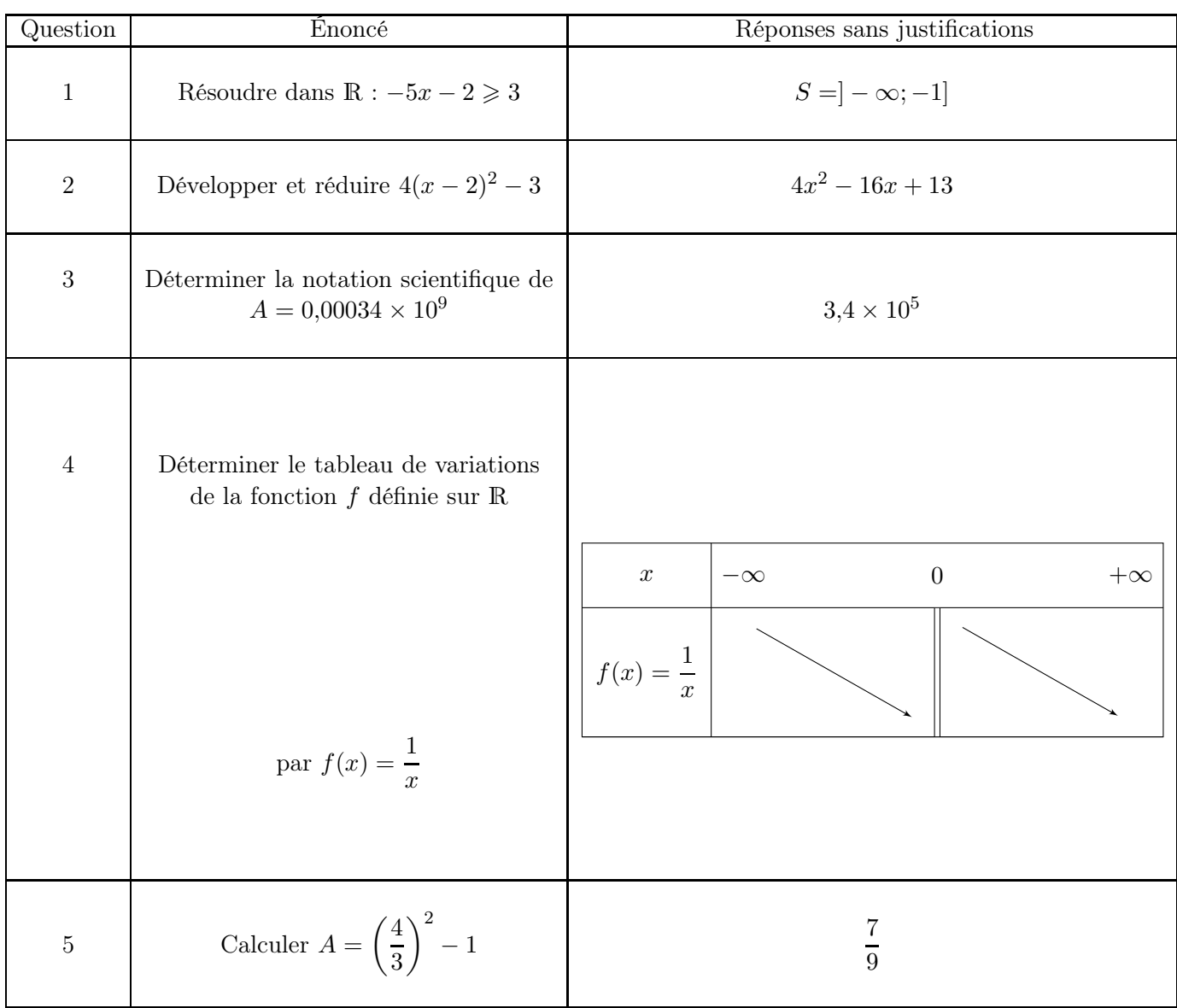

## Automatismes Sujet D

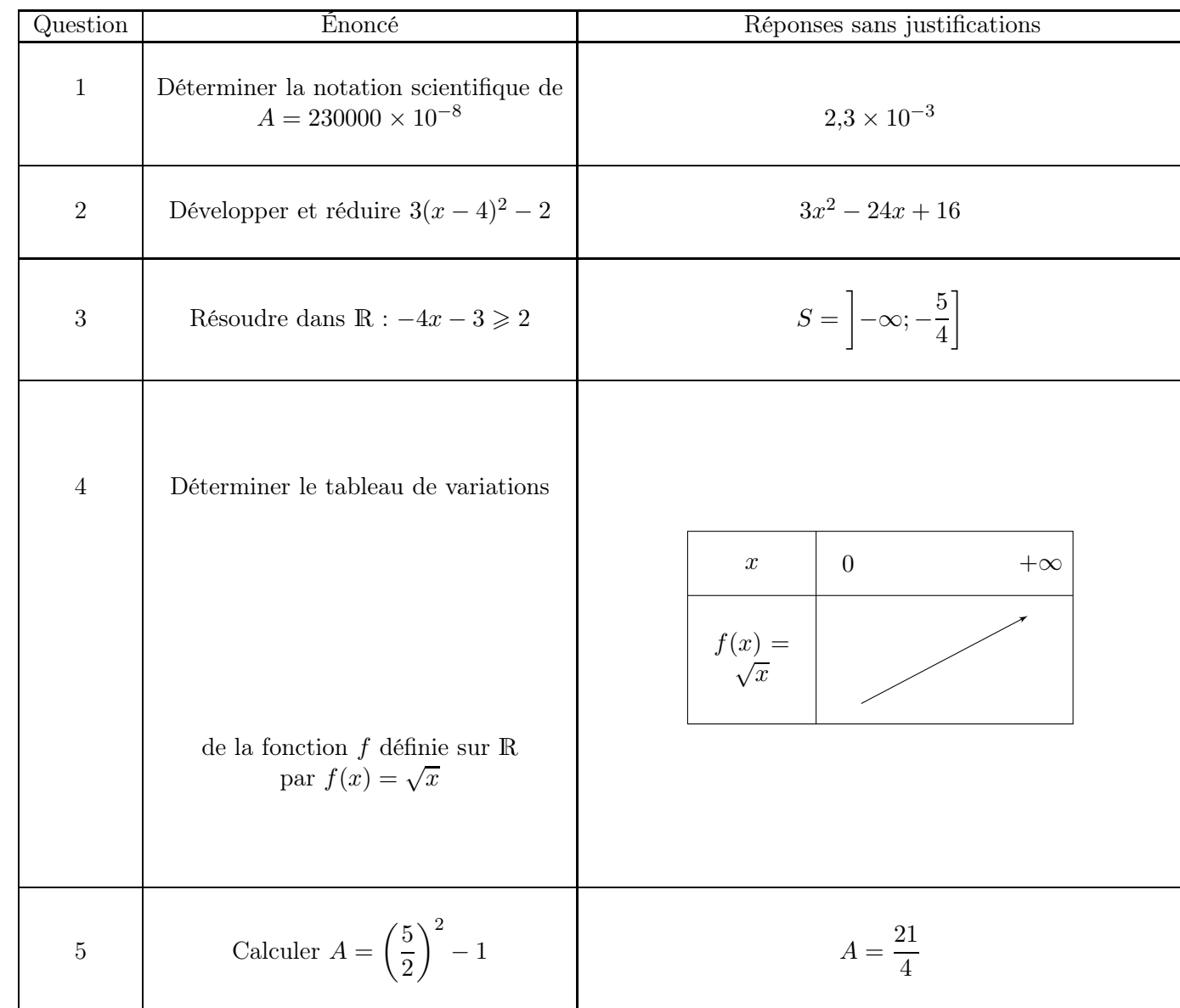